# **DXL - APRSmap**

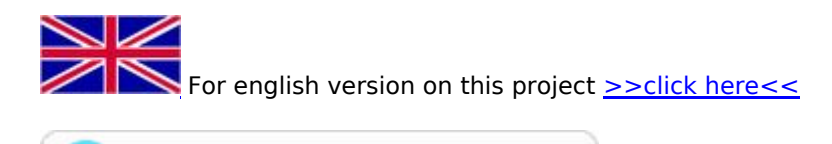

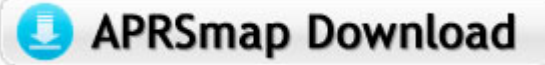

#### **Inhaltsverzeichnis**

- 1 [Einleitung](#page-0-0)
- 2 [Features](#page-0-1)
- 3 [Bedienung und Hilfe](#page-0-2)
- 4 [Download](#page-0-3)
- 5 [Referenz](#page-1-0)
- **6** [Weitere Projekte](#page-1-1)
- 7 [Weblinks](#page-1-2)

## <span id="page-0-0"></span>**Einleitung**

APRSmap ist ein von **OE5DXL Christian** entwickelter, kostenloser APRS Client mit grafischer Oberfläche, welcher als Basis das Kartenmaterial von [OSM](http://www.osm.org) benutzt.

[Datei:aprsmap.png](https://wiki.oevsv.at/w/index.php?title=Spezial:Hochladen&wpDestFile=aprsmap.png)

#### <span id="page-0-1"></span>**Features**

- OpenSource und bereits fertig für Windows und Linux compiliert
- 100%ige Einhaltung der aktuellen APRS Protokoll Vorgaben
- $\bullet$ Keine Installation erforderlich, nur kopieren und starten
- Keine überflüssigen Menüs, Fokus auf der Darstellung
- $\bullet$ IP-basiert, somit out-of-the-box netzwerkfähig im HAMNET sowie Internet
- Bedienung über Shortcuts
- Lokale serielle Anbindung (TNC) möglich Betrieb als HF IGATE
- Zur Darstellung können mehrere Mapsources verwendet werden. Standardmäßig ist dies OSM OpenStreetMap
- Trackfilter für verzögert/verspätet/wiederholte Pakete "f"
- Geländeschnitt und Funkausbreitungsberechnung (ab v0.36) "R"
- Animation von Tracks mit Zeitleiste "a"
- Animation der Temperaturverteilung "w"
- Messaging

#### <span id="page-0-2"></span>**[Bedienung und Hilfe](https://wiki.oevsv.at/wiki/DXL_-_APRSmap_Bedienung)**

[Bedienungsanleitung](https://wiki.oevsv.at/wiki/DXL_-_APRSmap_Bedienung) - Die Hilfe beim Umgang mit dem Programm

#### <span id="page-0-3"></span>**[Download](https://wiki.oevsv.at/wiki/DXL_-_APRSmap_Download)**

[APRSmap Download](https://wiki.oevsv.at/wiki/DXL_-_APRSmap_Download) - Für Windows, Linux und ARM (Raspberry Pi)

# <span id="page-1-0"></span>**Referenz**

Das Programm APRSmap wurde für den ÖVSV Innovationspreis 2013 nominiert.

# <span id="page-1-1"></span>**Weitere Projekte**

Weiter passende Projekte von OE5DXL aus dieser Serie sind

- **DXL APRStracker** Hard- und Software für einen minimalistischen APRS Tracker
- **[TCE Tinycore Linux Projekt](https://wiki.oevsv.at/wiki/TCE_Tinycore_Linux_Projekt)** Der mächtige und innovative Digipeater für APRS, Packet Radio, Echolink, u.v.m.

### <span id="page-1-2"></span>**Weblinks**

Kurzlink hier her: <http://tinyurl.com/nesssuj>